## *ЗВІТ про проведену роботу під час карантину майстра виробничого навчання* **Козарчук О. С. 06.04.2020 – 10.04.2020**

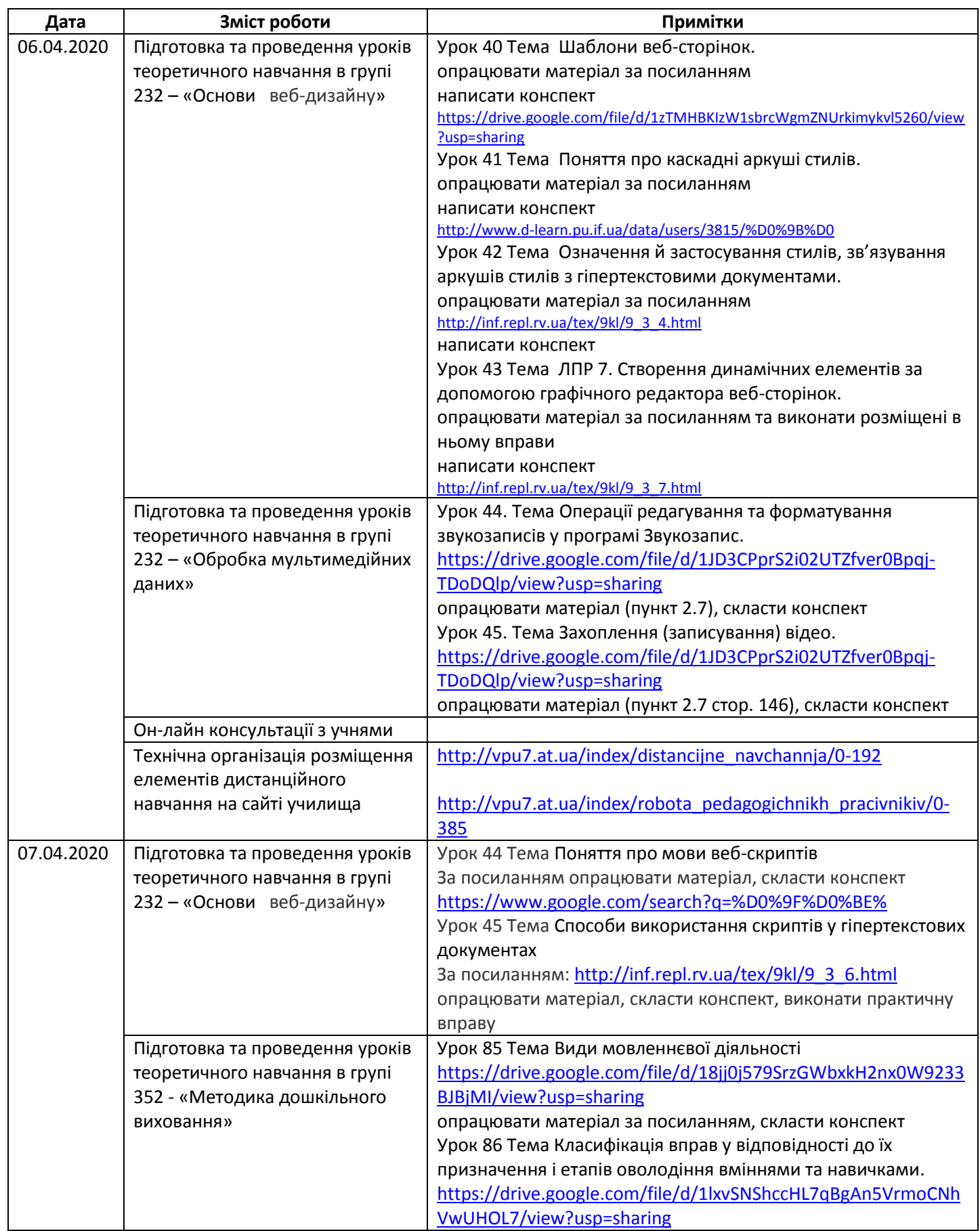

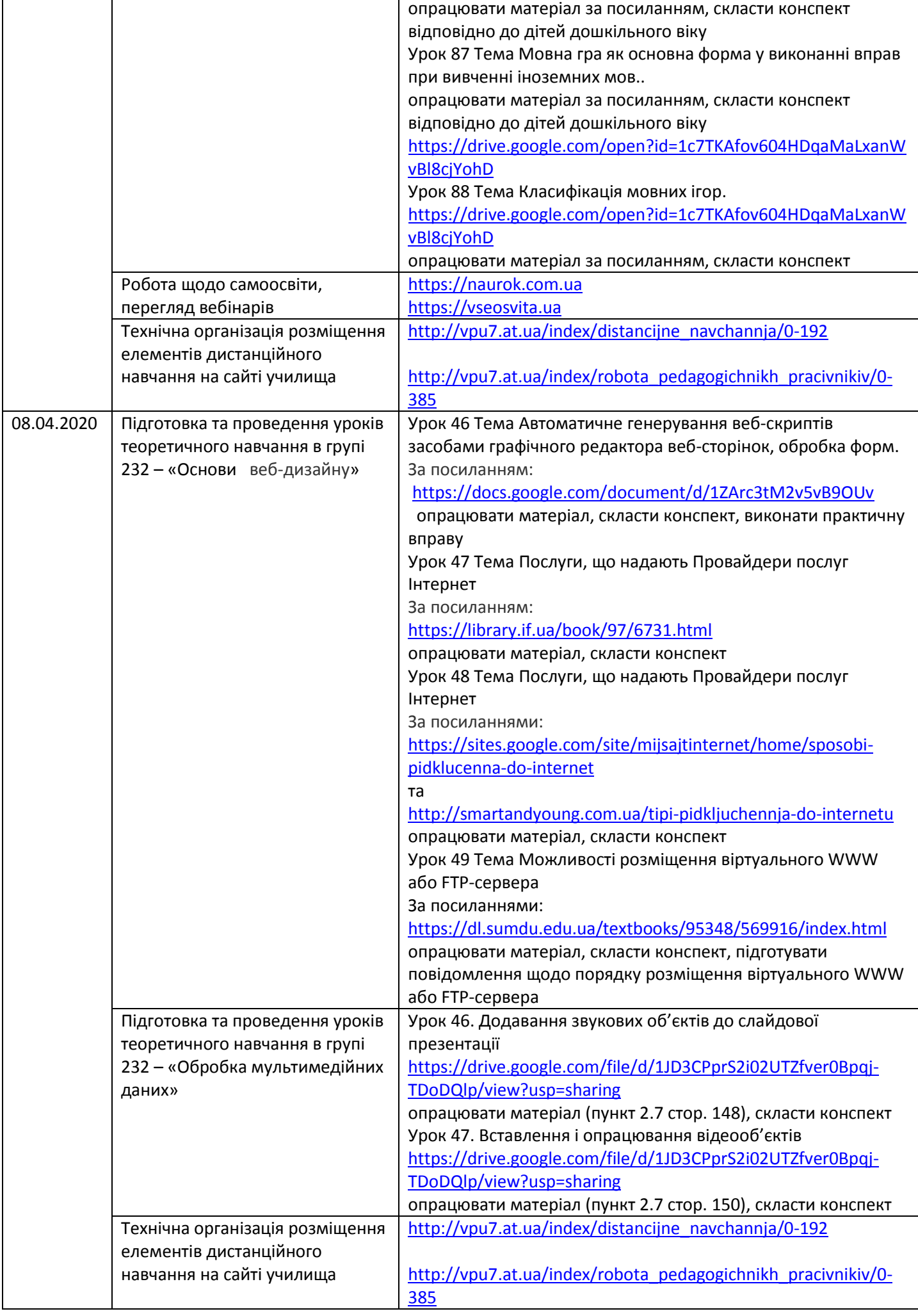

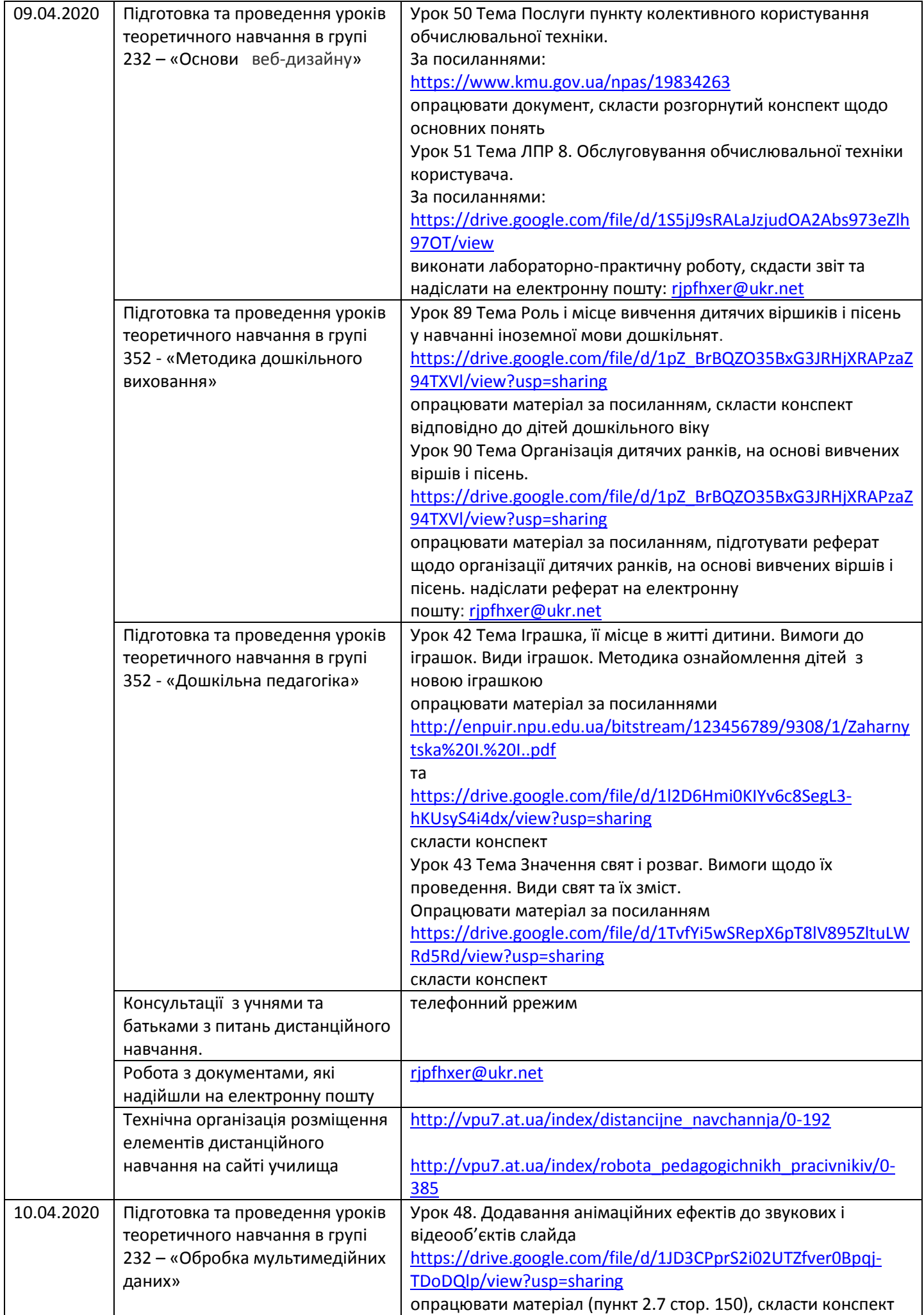

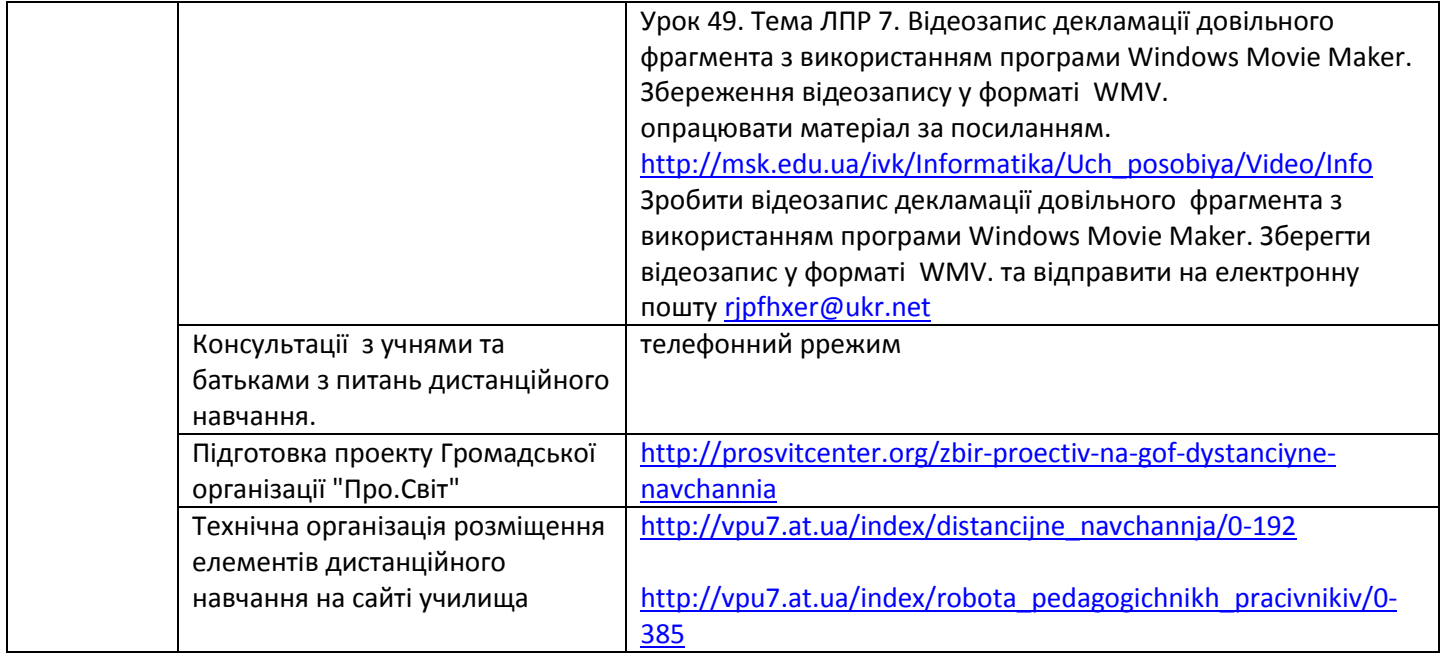